## **Using custom JavaScript with date ranges to create the records**

Start Date (required) Please select your Start Date End Date (required) Please select your End Date Create

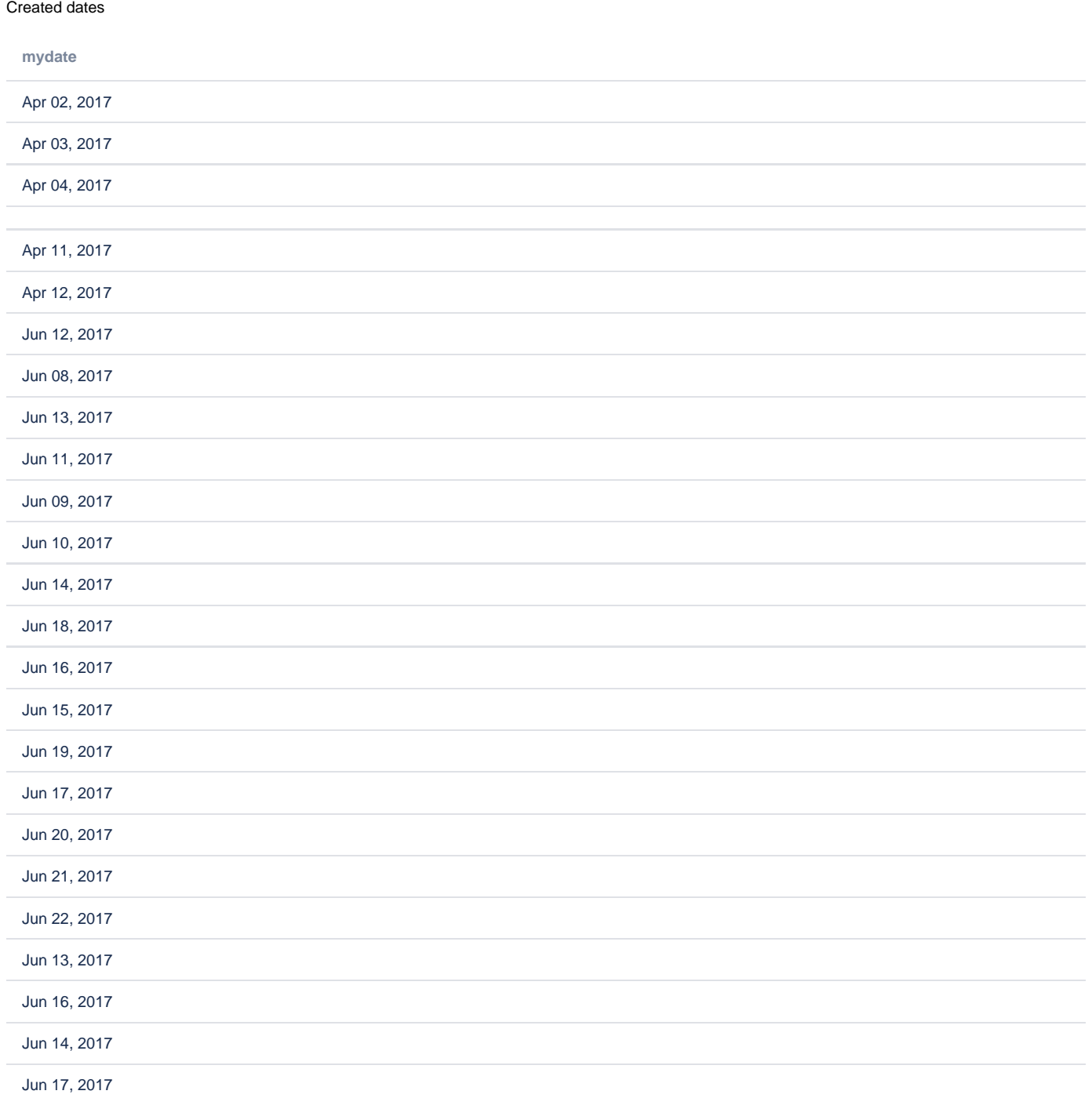

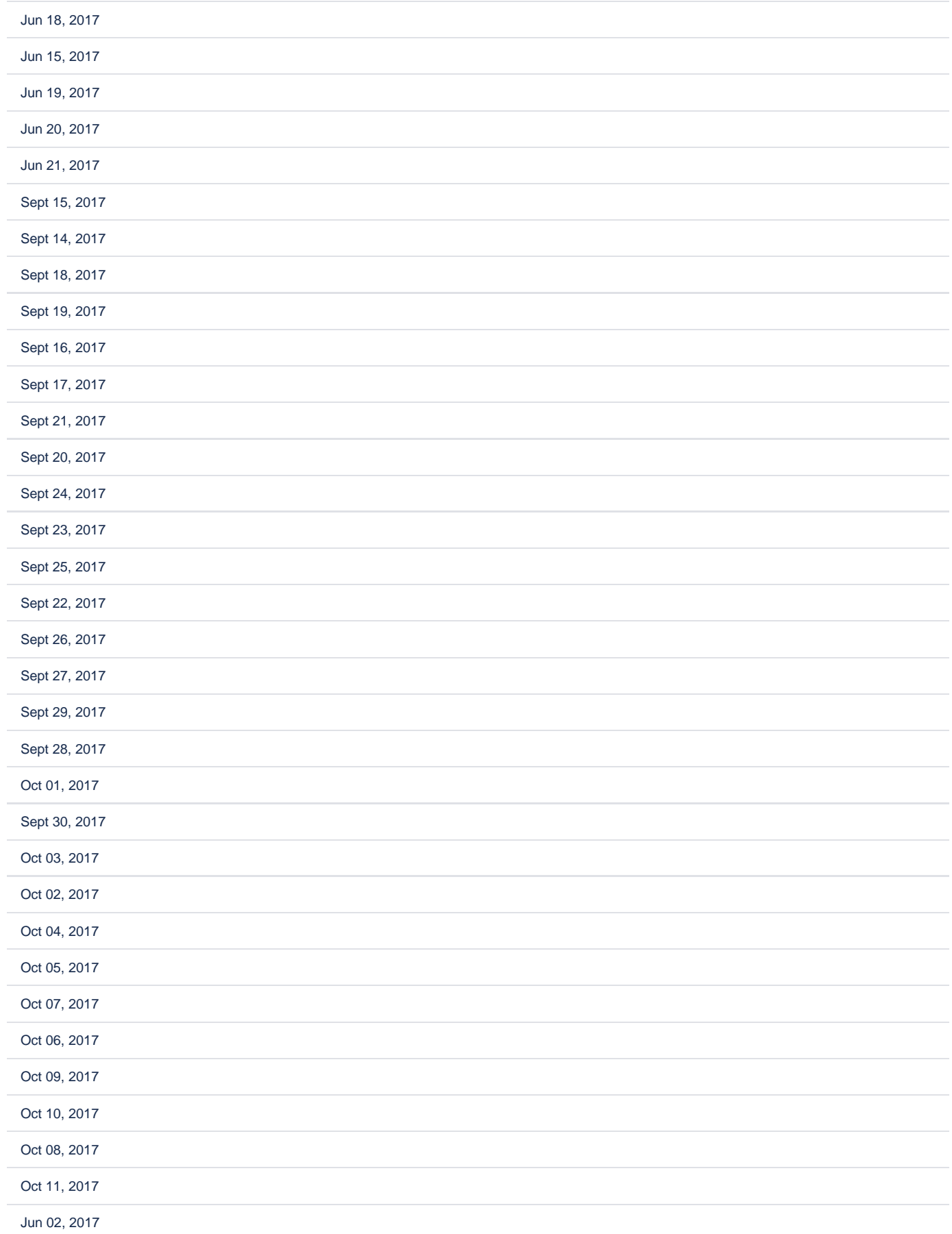

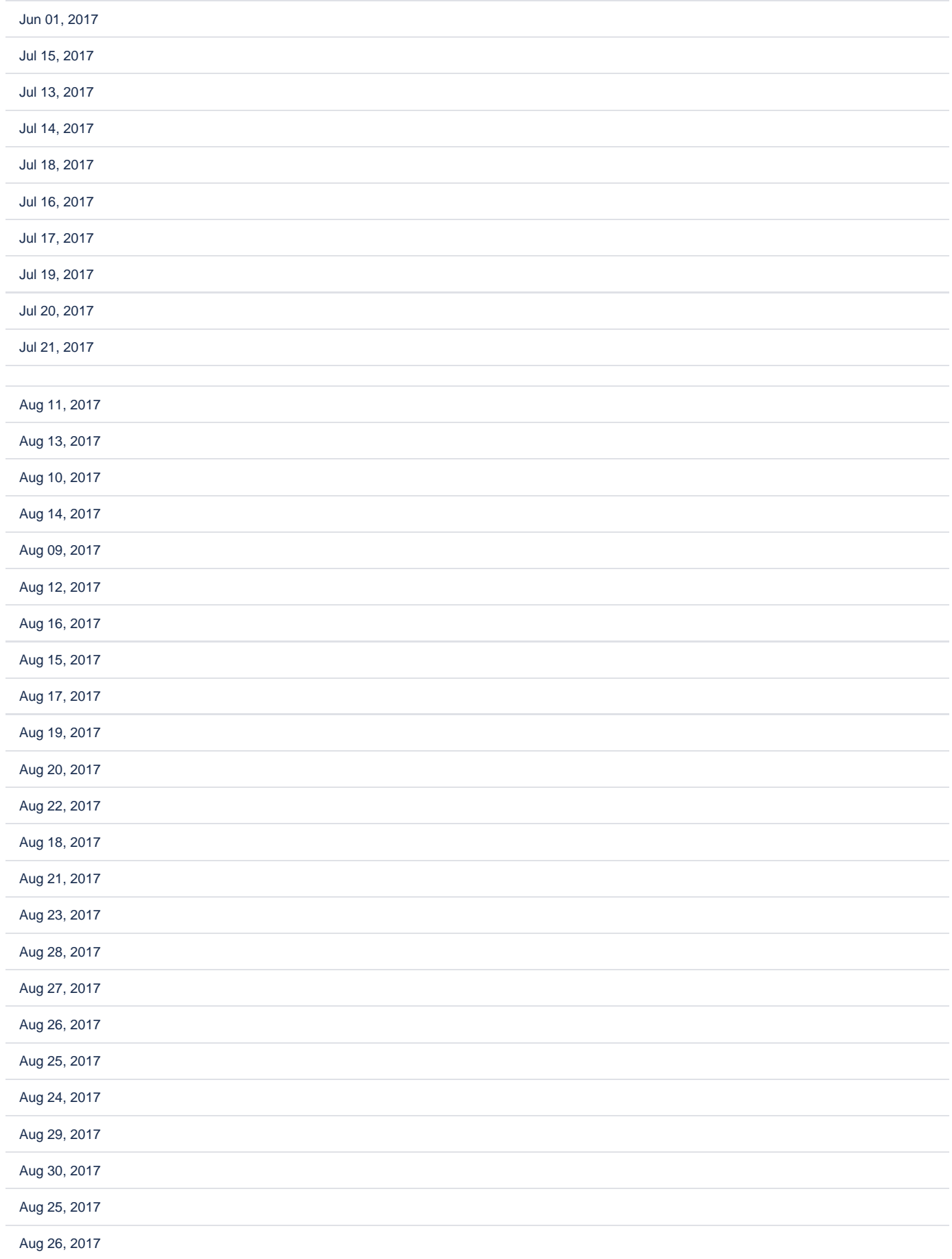

Sept 09, 2017

Sept 10, 2017

Sept 12, 2017

Sept 11, 2017

Nov 08, 2017

Storage format for the solution (make sure you change the "pageId" parameter from 11862909 to your pageId (of the page with the form))

```
<ac:structured-macro ac:macro-id="f39dd63d-b332-4197-9f01-ad83d8dfbb46" ac:name="html" ac:schema-version="1">
   <ac:plain-text-body><![CDATA[<form class="aui" id="datesForm">
     <div class="field-group">
         <label for="dd-startDate">Start Date
             <span class="aui-icon icon-required">(required)</span></label>
         <input class="text medium-field" type="text"
               id="dd-startDate" name="dd-startDate">
         <div class="description">Please select your Start Date</div>
     </div>
     <div class="field-group">
        <label for="dd-endDate">End Date
            <span class="aui-icon icon-required">(required)</span></label>
         <input class="text medium-field" type="text"
               id="dd-endDate" name="dd-endDate">
         <div class="description">Please select your End Date</div>
     </div>
     <div class="buttons-container">
         <div class="buttons">
             <input class="button submit" type="button" value="Create" id="dd-save-button">
         </div>
     </div>
</form>
```

```
<script>
 AJS.$(document).ready(function() {
    AJS.$('#dd-startDate').datePicker({'overrideBrowserDefault': true});
    AJS.$('#dd-endDate').datePicker({'overrideBrowserDefault': true});
    AJS.$('#dd-save-button').click(function(){
       AJS.$('.reportedDate').remove();
       var datesBetween = getDates(convertToDate(AJS.$('#dd-startDate').val()), convertToDate(AJS.$('#dd-
endDate') val()));
           for (i=0;i<datesBetween.length;i++){
        var cd = datesBetween[i];
        AJS.$.ajax({
       url: 'https://wiki.vertuna.com/ajax/confiforms/rest/save.action?pageId=11862909&f=myform1&mydate=' + cd.
getTime(),
        type: "GET",
        success: function (data) {
         showMessage(cd);
         } 
                 });
       }
     });
});
Date.prototype.addDays = function(days) {
    var dat = new Date(this.valueOf())
    dat.setDate(dat.getDate() + days);
     return dat;
}
function getDates(startDate, stopDate) {
    var dateArray = new Array();
    var currentDate = startDate;
    currentDate = new Date(currentDate)
    while (currentDate <= stopDate) {
         dateArray.push( new Date (currentDate) )
         currentDate = currentDate.addDays(1);
     }
    return dateArray;
}
function convertToDate(dateAsString) {
  return new Date(dateAsString); // yy-mm-dd (which is ISO 8601)
}
function showMessage(dateToReport) {
  AJS.$('#datesForm').append('<div class="reportedDate aui-message aui-message-info closeable shadowed success"
><p>Created record for: ' + dateToReport + '</p></div>');
}
</script>]]></ac:plain-text-body>
</ac:structured-macro>
<ac:structured-macro ac:macro-id="f9697c13-23cf-41ee-9109-d5e69bc6cbc1" ac:name="confiform" ac:schema-version="
1">
  <ac:parameter ac:name="formName">myform1</ac:parameter>
   <ac:rich-text-body>
     <p>
       <ac:structured-macro ac:macro-id="964d8753-caa0-427c-b192-76bdf14ce554" ac:name="confiform-field-
definition" ac:schema-version="1">
         <ac:parameter ac:name="fieldName">mydate</ac:parameter>
         <ac:parameter ac:name="fieldLabel">mydate</ac:parameter>
         <ac:parameter ac:name="type">date</ac:parameter>
       </ac:structured-macro>
    \epsilon/n>
  </ac:rich-text-body>
</ac:structured-macro>
< p> </p>
<p>Created dates</p>
<ac:structured-macro ac:macro-id="73a4277d-9627-414e-be24-c2e46f3162a0" ac:name="confiform-table" ac:schema-
version="1">
  <ac:parameter ac:name="formName">myform</ac:parameter>
   <ac:rich-text-body>
     <p>
       <ac:structured-macro ac:macro-id="285352b0-ad24-45d9-9a7d-4e62cbe51e2c" ac:name="confiform-field" ac:
```

```
schema-version="1">
       <ac:parameter ac:name="fieldName">mydate</ac:parameter>
     </ac:structured-macro>
   \langle p \rangle </ac:rich-text-body>
</ac:structured-macro>
```